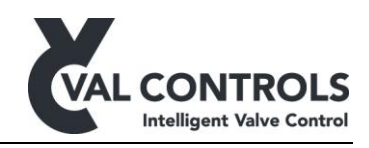

# **USER MANUAL**

PCB replacement guide

Ixx24-AF

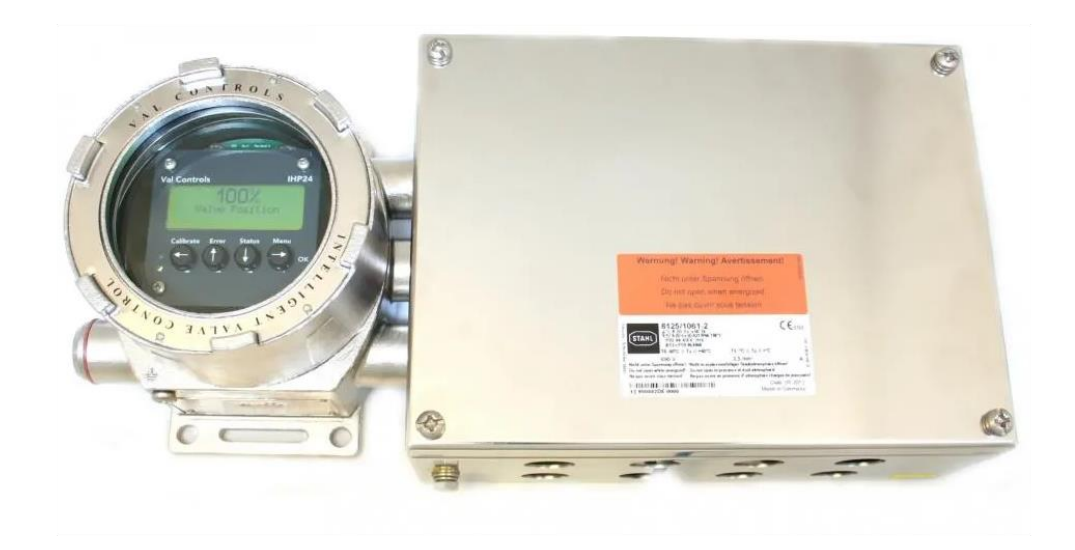

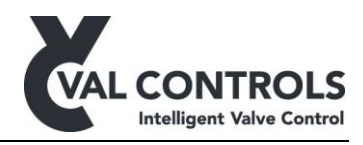

### **2 Introduction**

This document describes how to replace the print circuit boards (PCB) in an Ixx24-AF unit from Val Controls.

#### **IMPOTRANT**

The Boards a delivered as pairs of PCBs which must not be interchanged, as the boards has been calibrated during the production at Val Controls.

If the unit was burned due to wrong wiring it is important to fix the wiring before swapping out the PCB

#### **2.1 Required tools**

- Slot screwdriver
- Double-slot screwdriver
- 7 mm hexagon nut driver

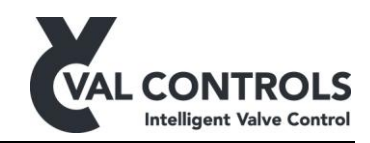

## **3 PCB replacement procedure**

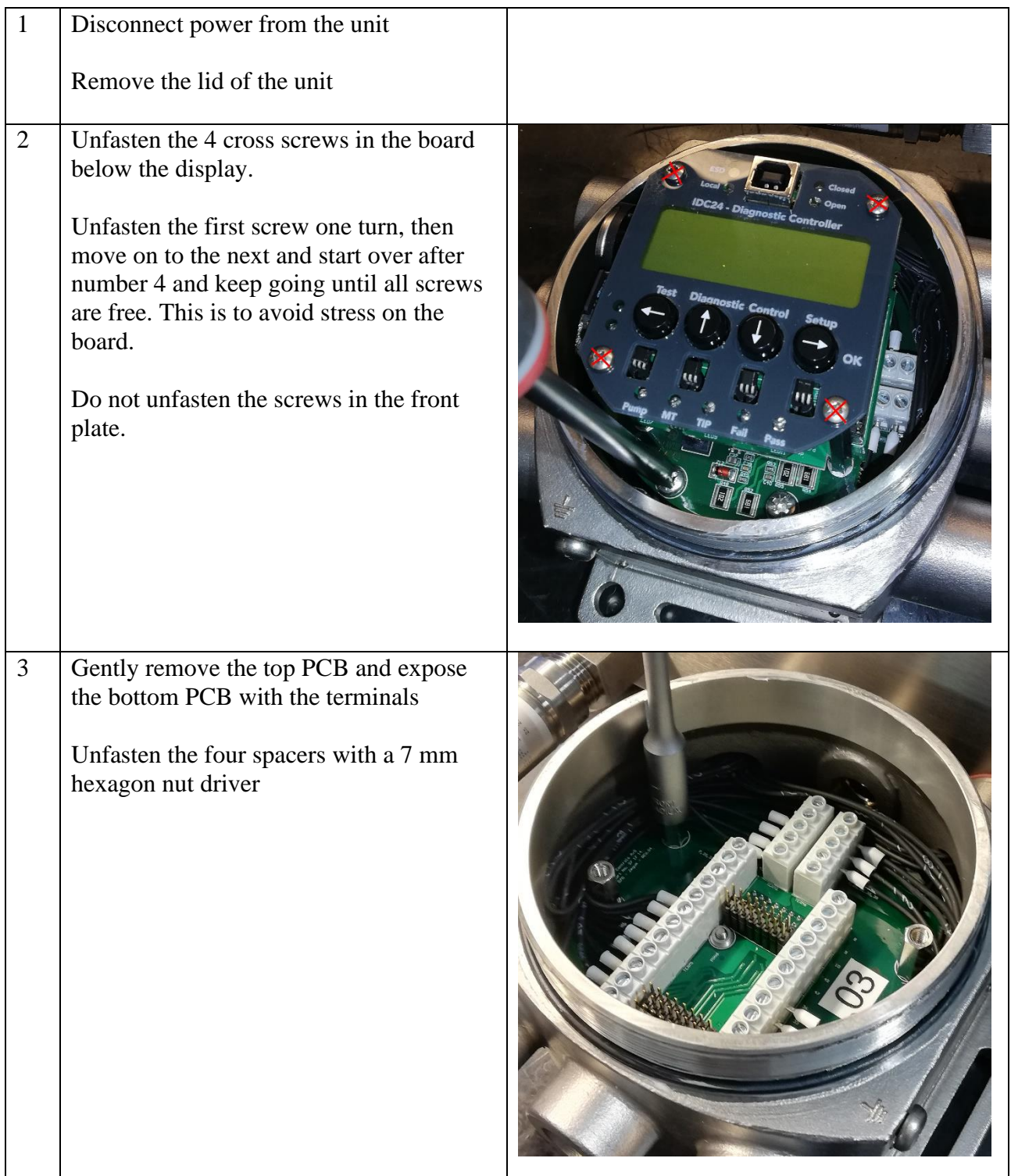

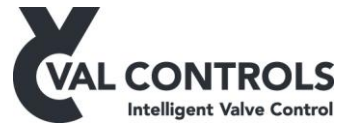

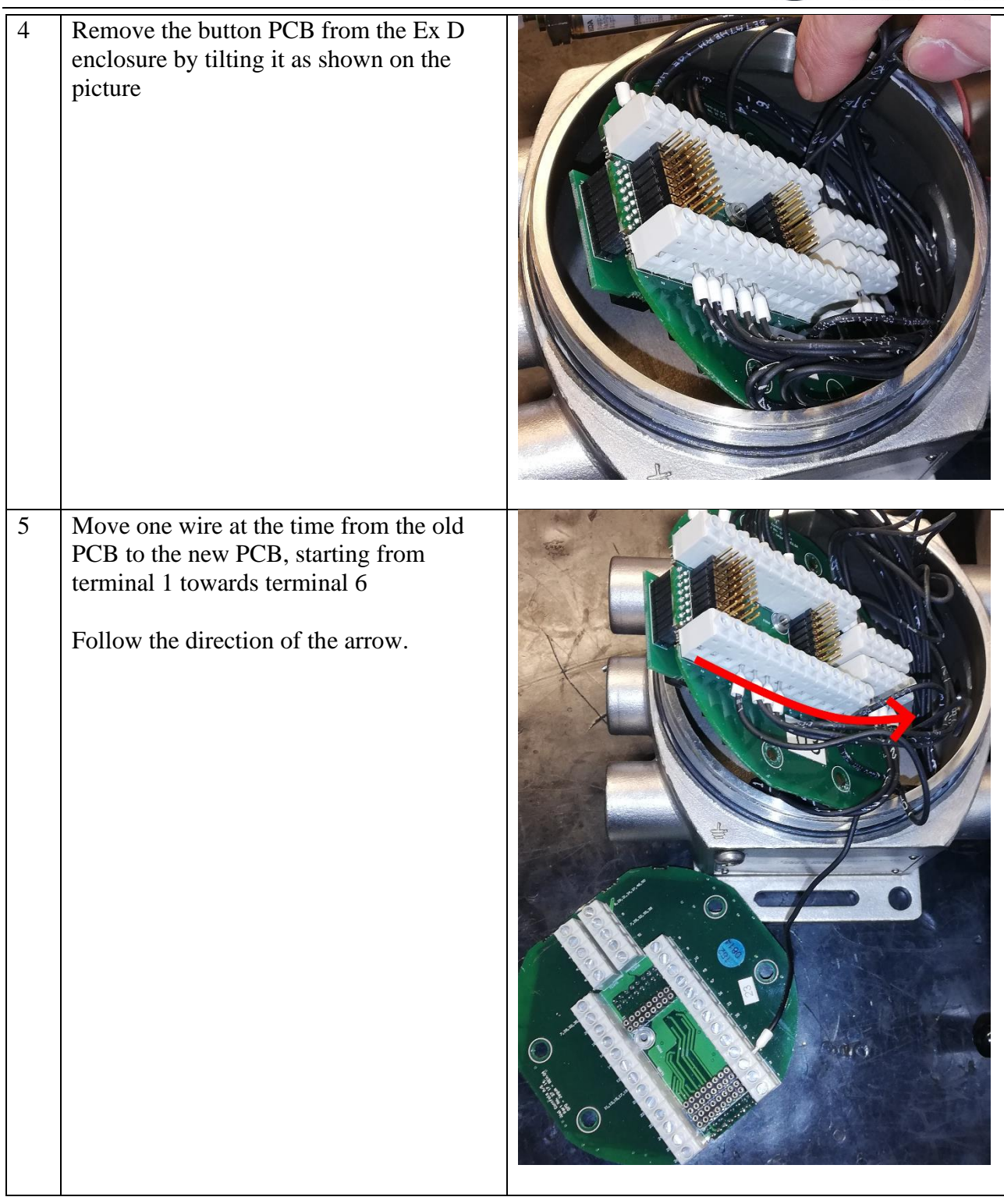

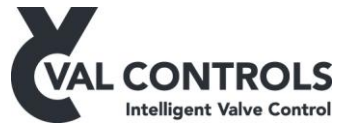

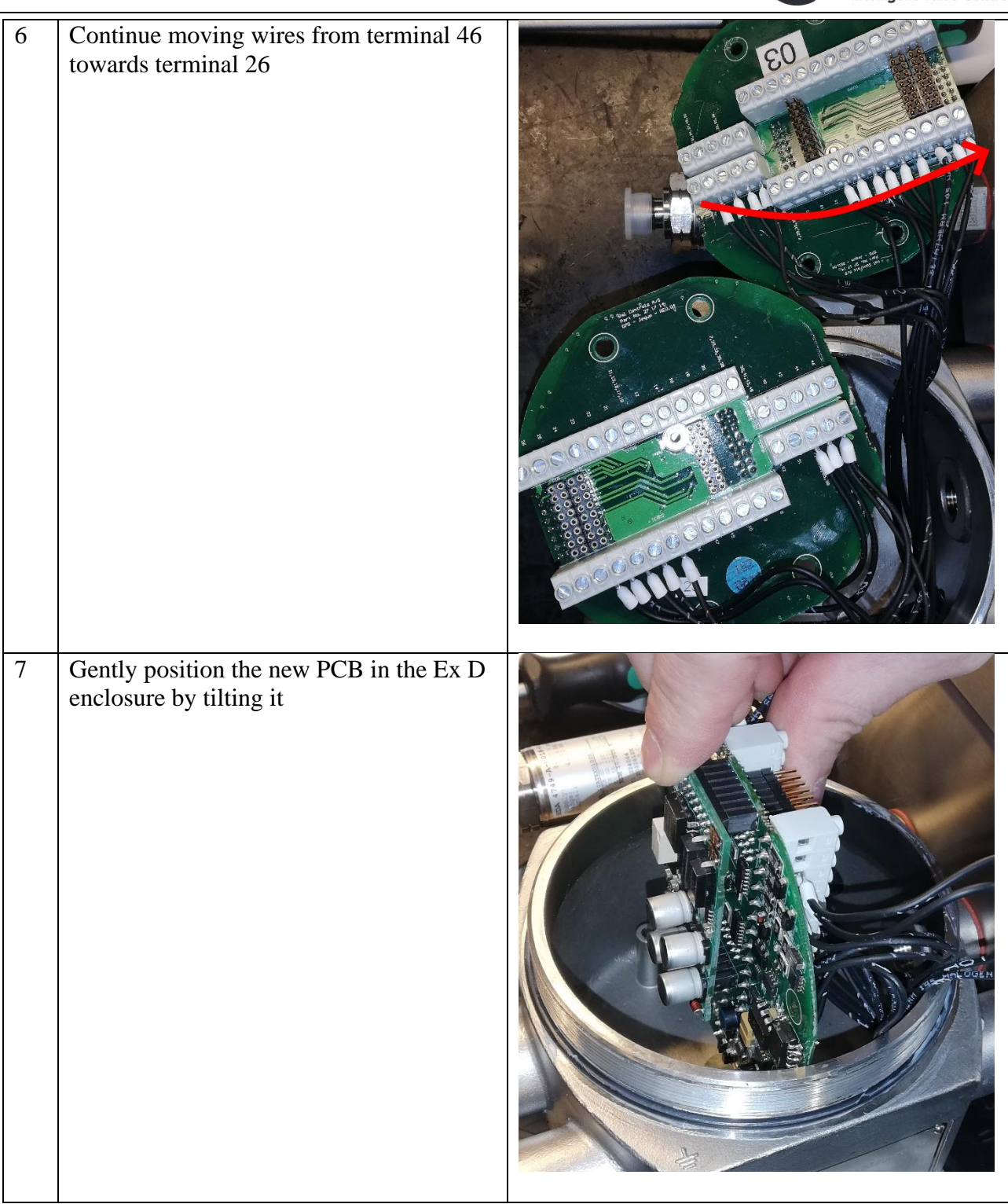

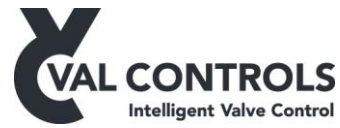

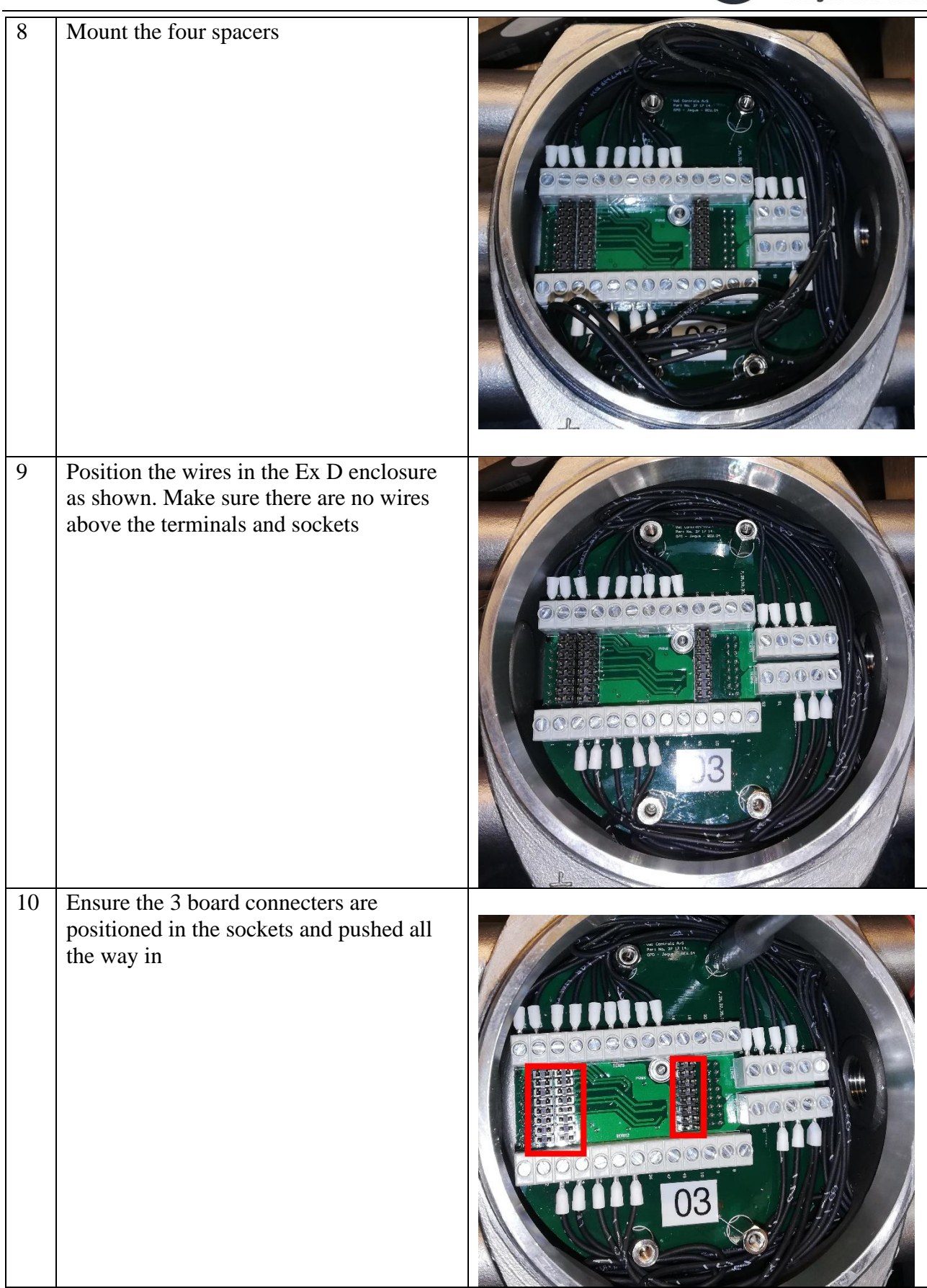

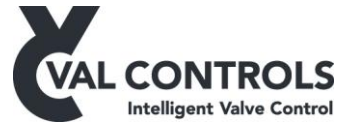

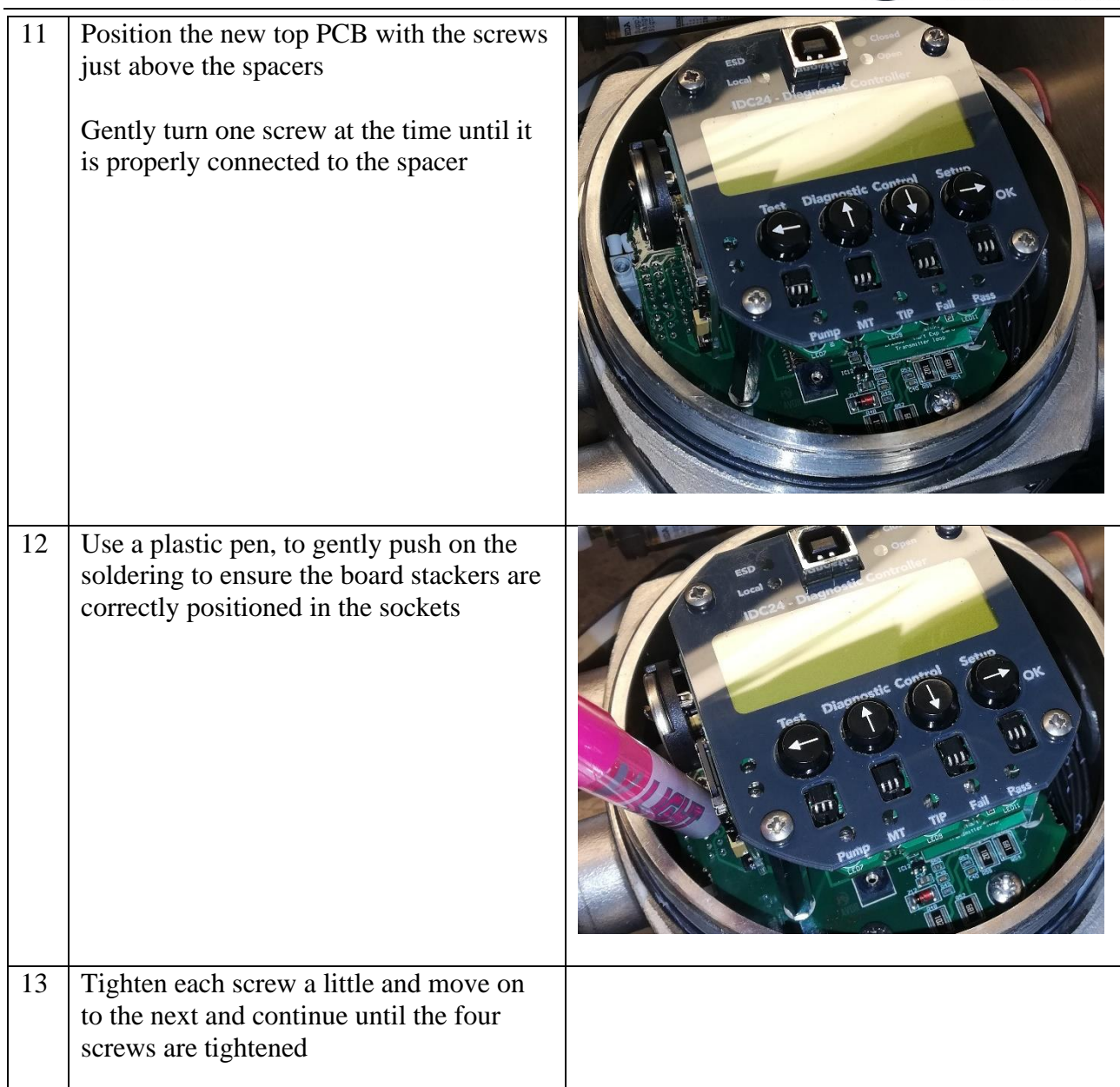